## **ProzessInstanzStartHandler**

## **Beschreibung**

Handler die mit dem [createprocessinstancesbyhandler](https://wiki.tim-solutions.de/doku.php?id=software:tim:timer:createprocessinstancesbyhandler) gestartet werden um Instanzen zu starten.

[createprocessinstancebycsvhandler](https://wiki.tim-solutions.de/doku.php?id=software:tim:timer:createprocessinstancebycsvhandler) [createprocessinstancefrominputfolder](https://wiki.tim-solutions.de/doku.php?id=software:tim:timer:createprocessinstancefrominputfolder) [CreateProcessInstanceFromFolderByXML](https://wiki.tim-solutions.de/doku.php?id=software:tim:actionhandler:createprocessinstancefromfolderbyxml) [CreateProcessInstancesByTable](https://wiki.tim-solutions.de/doku.php?id=software:tim:actionhandler:createprocessinstancesbytable) [CreateProcessInstancesByQuery](https://wiki.tim-solutions.de/doku.php?id=software:tim:actionhandler:createprocessinstancesbyquery) [CreateProcessInstanceFromIncomingMailWithVariables](https://wiki.tim-solutions.de/doku.php?id=software:tim:actionhandler:createprocessinstancefromincomingmailwithvariables)

From: <https://wiki.tim-solutions.de/>- **TIM Wiki / [NEW TIM 6 Documentation](https://doc.tim-solutions.de)**

Permanent link: **[https://wiki.tim-solutions.de/doku.php?id=software:tim:start\\_instances\\_by\\_handler](https://wiki.tim-solutions.de/doku.php?id=software:tim:start_instances_by_handler)**

Last update: **2021/07/01 09:52**

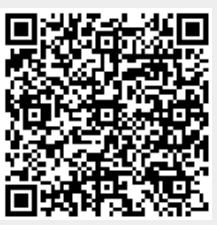